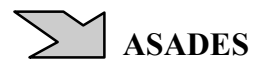

## **SIMULACION NUMERICA DE UN CICLO STIRLING DE TIPO ALFA CON CALENTAMIENTO SOLAR.**

## **L. Saravia<sup>1</sup> , D. Alía de Saravia y R. Echazú**

Instituto de Investigacion en Energías No Convencionales(INENCO) Instituto Unsa-CONICET UNSa, INENCO, Bolivia 5150, 4400, Salta, Argentina Tel. 0387-4255424, Fax 0387-4255489, e-mail: luis.r.saravia@gmail.com

**RESUMEN**: Este trabajo describe la simulación numérica de un motor Stirling tipo alfa preparada con el programa Simusol. La simulación comprende tanto el funcionamiento dinámico de la parte mecánica del equipo como la de la térmica. A partir de las condiciones iniciales se determina el comportamiento transitorio hasta llegar al estado estacionario del sistema. Se ha incluido a los pistones de compresión y expansión, el cigüeñal con volante, el regenerador y los intercambiadores frío y caliente. Se utiliza la llamada "aproximación adiabática" tomándose como fijas las temperaturas de los intercambiadores y regenerador. Se obtiene una buena simulación de la evolución transitoria del motor. El modelo es una buena herramienta para ajustar los parámetros de diseño.

**Palabras clave:** motor stirling tipo alfa, simulación numérica, Simusol, calentamiento solar.

## **INTRODUCCIÓN**

En el INENCO se desarrolla un proyecto (FONCYT, 2008-2010) para el diseño y construcción de motores Stirling de pequeña potencia para la generación de energía eléctrica en zonas aisladas. En una primera etapa se construyó un prototipo de Stirling del tipo gamma (Saravia y otros, 2008). Esta experiencia nos ha indicado que un motor de tipo alfa presentaría algunas ventajas al poder separar los intercambiadores de frío y calor de los cilindros. Este segundo diseño se detalló en un trabajo previo (Saravia y otros, 2009) y se comenzó a preparar un segundo programa que se ha terminado y se expone en este trabajo. Estas simulaciones son una herramienta útil para ajustar los prototipos construidos.

El Simusol es un programa de computación creado inicialmente para la simulación de sistemas térmicos basado en la analogía eléctrica de los fenómenos térmicos (Saravia y Alía, 2003), con la idea de simular sistemas solares. Funciona bajo el sistema operativo Linux bajo licencia GPL, por lo que es un programa de fuente libre; y es de distribución gratuita.

La mencionada analogía puede extenderse a otros sistemas físicos como ser el motor Stirling, que es un sistema termomecánico. En dos trabajos previos (Saravia y otros, 2007, 2008) se ha aplicado el Simusol a la simulación de un motor Stirling tipo gamma. En realidad la analogía puede extenderse a un grupo numeroso de sistemas físicos, hecho que se estudia hoy día mediante los conceptos de la teoría de grafos de unión,"bond graph theory",( Gawthrop y Smith, 1996 ).

La simulación se basa en el modelo de "aproximación adiabática" que es detallado por Urielli, 1984 y por Herzog, 2005, donde se supone que ambos cilindros no intercambian calor con el exterior, a lo que se agrega la suposición de que las temperaturas en los intercambiadores y el regenerador están fijas. Los dos autores no reproducen el comportamiento mecánico del motor suponiendo una variación sencilla de los volúmenes de los cilindros y se limitan a la simulación de un solo ciclo del proceso. El agregado de la parte mecánica permite describir el proceso de puesta en marcha hasta llegar al estado estacionario a una determinada frecuencia de funcionamiento pudiéndose estudiar los problemas de arranque.

En este trabajo se describe someramente el motor que se simula, el que fue explicado en detalle en una publicación anterior (Saravia y otros, 2009). Luego se desarrolla el modelo matemático usado para los procesos mecánicos y térmicos y se explica su representación con el Simusol, donde se ha recurrido a varios recursos especiales con el fin de lograr un funcionamiento correcto del programa. Finalmente se discuten los resultados obtenidos para el motor que se ha construido

## **SIMULACIÓN DEL MOTOR STIRLING CONSTRUIDO EN EL INENCO**

La figura 1 muestra un esquema del motor en su conjunto. El motor fue construido sobre la base de un compresor de dos cilindros en V del mismo tamaño cada uno. Esto simplifica el disponer de un avance de 90º de un cilindro sobre el otro, aspecto básico para el funcionamiento correcto del motor. El intercambiado de calentamiento se coloca a la salida del cilindro expansor y se sitúa en el foco del concentrador de 3.5 m<sup>2</sup> que se aprecia en la figura 1, el cual fue construido con las mismas técnicas usadas en las cocinas comunales que se arman en el Instituto. Las franjas cónicas que forman el espejo han sido diseñadas para que los rayos se concentren sobre el intercambiador, cuya altura aproximada es de 20 cm y su diámetro de 12 cm. El absorbedor se cubre con un vaso pyrex para evitar pérdidas de convección. La temperatura aproximada que se ha obtenido está entre los 350 y 400 C. El intercambiador está construido por un conjunto de 20 caños finos de cobre en forma

-

<sup>1 -</sup> Investigador Principal CONICET

de U que permiten obtener un área de colección de radiación unas 3 veces mayor que si se iluminase directamente el cilindro, como fue hecho en el motor anterior.

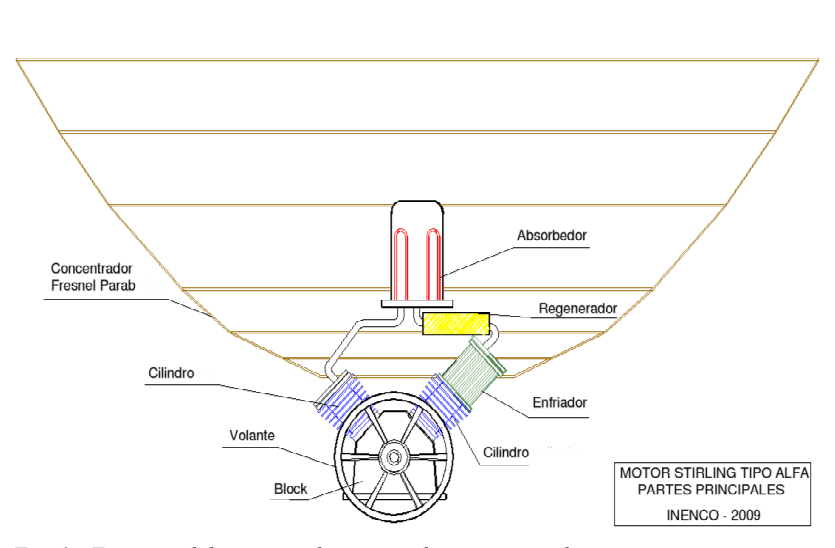

*Fig. 1.- Esquema del motor stirling con calentamiento solar* 

Luego, el intercambiador se conecta con el regenerador donde se absorbe la mayor parte del calor recogido de manera que el aire pasa a la siguiente etapa con una temperatura mucho menor. Cuando en el correr del ciclo el aire pasa en sentido contrario recupera ese calor, lo que aprovecha mejor el calor solar entregado.

Finalmente, el aire se introduce en el enfriador donde termina de descender su temperatura usando agua fría. El aire entra frío en el cilindro de compresión. A medida que el ciclo avanza la circulación comienza a producirse en sentido contrario. El desfasaje de 90ª permite que el aire ejerza presión sobre el cilindro en la forma ideal para generar la mayor cantidad de potencia mecánica posible mediante la presión que el aire ejerce sobre los cilindros.

El motor está montado sobre una base que sirve de apoyo en el suelo y permite el seguimiento automático del sol por parte del espejo mediante un montaje con un eje ecuatorial, usándose un motor de muy pequeña potencia con la demultiplicación necesaria dado el lento movimiento del sol a lo largo del día.

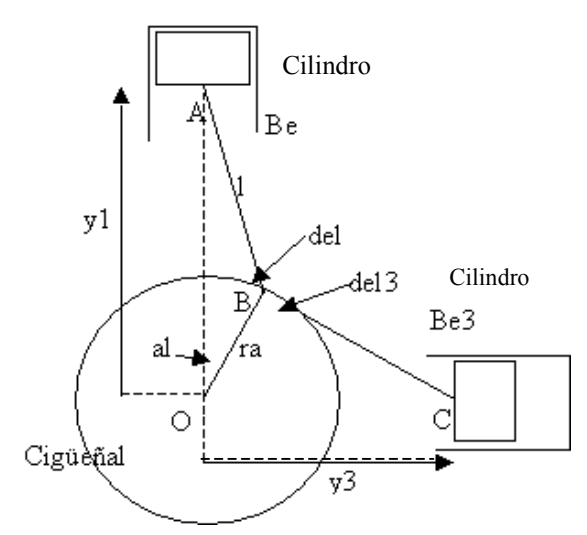

*Fig. 2.-Esquema del sistema mecánico del motor* 

Ellas son:

#### **EL MODELO MECANICO DEL MOTOR STIRLING**

La figura 2 muestra el esquema del sistema mecánico utilizado en el motor Stirling. Se utiliza un cigüeñal con volante centrado en el punto O. El cigüeñal tiene un solo brazo de radio Ra al cual se conectan las bielas de los dos cilindros a 90º. Esto genera automáticamente el desfasaje de 90 º en el movimiento de los dos cilindros. Las cámaras que definen los cilindros están conectadas a través de los intercambiadores y el regenerador en forma lineal. Si no se tienen en cuenta las pérdidas de fricción la presión Pr en toda la masa de aire será única y se ejercerá sobre los dos cilindros. Las dos bielas tendrán la misma longitud Pl y la posición del cigüeñal, dada por el punto B, se define mediante el ángulo "al" con la vertical. La posición de los cilindros estarán dadas por las distancias y1 e y3 medidas desde el centro del cigüeñal hasta la base del cilindro.

Los movimientos lineales de los cilindros, y1 e y3, están definidos por el ángulo del cigüeñal al y se debe establecer la relación para preparar el simulador. Para ello se plantean las ecuaciones del triángulo ABO donde se relaciona y1 con al.

$$
Sen(Be)/ra = Sen(al)/Pl = Sen(del)/y1
$$
 [1]

$$
y1 = P1*Cos(Be) + ra*Cos(al)
$$
 [2]

la derivada v1 de y1 sale de [2]. Llamaremos w a la velocidad angular del cigüeñal dal/dt :

$$
v1 = -dy1/dt = P1*Sen(Be)*dBe/dt + ra*Sen(al)*w
$$
 [3]

si se usan las relaciones [1] es posible expresar el segundo término de [3] como una función de Be y la velocidad angular w.. Se obtiene:

$$
v1 = y1 * \tan(gBe) * w \tag{4}
$$

El movimiento del cigüeñal es impulsado por el momento MF2 de la fuerza F2 colineal con la biela:

$$
MF2 = F2*(r*Cos(de1-90))
$$
 [5]

Usando nuevamente las ecuaciones [1] y [2] se llega a:

$$
MF2 = y1 * tan(Be) * (F2 * Cos(Be))
$$
 [6]

Ls expresión F2\*Cos(Be) no es otra cosa que la componente F1 de la fuerza sobre el pistón colineal con Y1. Por tanto

$$
MF2 = y1*tan(Be)*F1
$$
 [7]

Se aprecia que la velocidad lineal v1 del pistón y la fuerza que se ejerce sobre este se relación con el mismo coeficiente

$$
Pn = y1*Tan(Be)
$$
 [8]

Es decir:

$$
v1 = Pn^*w \qquad y \qquad MF2 = Pn * v1 \tag{9}
$$

El Simusol trabaja usando un símil entre las ecuaciones eléctricas y las mecánicas para representar el modelo mecánico. Se establece un paralelismo entre las variables esfuerzo y flujo, que en el caso eléctrico son la tensión V y la corriente I mientras que en el mecánico lo son la velocidad v y la fuerza F:

$$
(\mathbf{V}, \mathbf{I}) \to (\mathbf{v}, \mathbf{F}) \tag{10}
$$

Entre los elementos eléctricos existe el transformador. En ese caso la pareja de un lado del transformador (V1,I1) se transforma en la pareja (V2,I2) ligadas por:

$$
VI = Pn*V2 \quad , \quad I2 = Pn*I1 \tag{11}
$$

Es de observar que en esta relación se mantiene el producto V\*I que es la potencia energética. El transformador ideal transporta la energía de un lado al otro sín perdidas. Vemos que las relaciones son completamente similares a las del caso mecánico transformándose la pareja (v1,F1) en (w,MF2). El Transformador mecánico que transforma las variables lineales en angulares relaciona una de las parejas en la otra, como se puede ver en el circuito de la figura 3. Este nuevo elemento estaría formado por una fuente de tensión y una corriente como muestra la figura 3. La pareja (Ef,IEf) se transforma en (Vmf,Jmf). Los elementos que ahí aparecen estarán ligados por las mismas relaciones [11], donde Pn = y1\*tanBe. El transformador mecánico se define en la tabla de datos donde se expresan explícitamente la relación entre las parejas de variables.

Cabe llamar la atención a un detalle. El colocar el condensador Cm1 en paralelo con la fuente de tensión v1 no está permitido en el Simusol dado que el condensador estará en cada momento cargado a la tensión de la fuente. Esto se ha evitado pasando el condensador al otro lado del transformador, para lo cual se debe cambiar el valor Cm1 del condensador por Cm1/Pn\*\*2. Esto es muy sencillo demostrarlo. Por esa razón en el circuito de la figura 3 los tres condensadores aparecen en paralelo. El resto de los elementos necesarios para representar el circuito de Simusol son: las masas Pm de los cilindros se representan con un condensador Cm, La fuerza de la presión interna del aire en el motor dará lugar a una fuerza Faa igual a P\*Scil donde Scil es el área transversal de cada pistón. Los nodos v1, v3 y w representan las velocidades del pistón y el cigüeñal. La figura 3 muestra el circuito usado para calcular el funcionamiento mecánico del motor. Se usan dos transformadores ya que existen dos cilindros en este motor. Cada uno engancha el movimiento lineal de cada pistón en el movimiento circular del cigüeñal.

Existen algunos detalles más a destacar en este circuito. El mismo calcula la velocidad angular w pero también es de interés disponer del ángulo de giro "al", que es la integral de w. Esto se obtiene con la expresión:

$$
DPal = w \tag{12}
$$

donde la velocidad w se representa por el parámetro Pdal. Para poder realizar la integral se debe dar el valor inicial del ángulo Pal, lo que se encuentra en el cuadro de valores iniciales del circuito térmico. En este cuadro también se dan los valores iniciales correspondientes a las tensiones de los condensadores, es decir las velocidades de las masas , y el momento de inercia del cigüeñal.

Es de interés disponer del diagrama p-V del funcionamiento y los balances energéticos del motor. El diagrama se obtiene a través del cuadro "agregar gráficos" . El cálculo de la potencia mecánica se obtiene mediante la expresión pr\* dVtotal/dt, como es habitual en termodinámica. Ella se integra para obtener la energía total obtenida en el funcionamiento.

Una vez calculado el funcionamiento hasta llegar al estado estacionario, el número de ciclos de alguna de las variables en un tiempo dado, por ej. la presión, permite calcular la frecuencia de trabajo del motor.

# **MOTOR STIRLING**

## **CIRCUITO MECANICO**

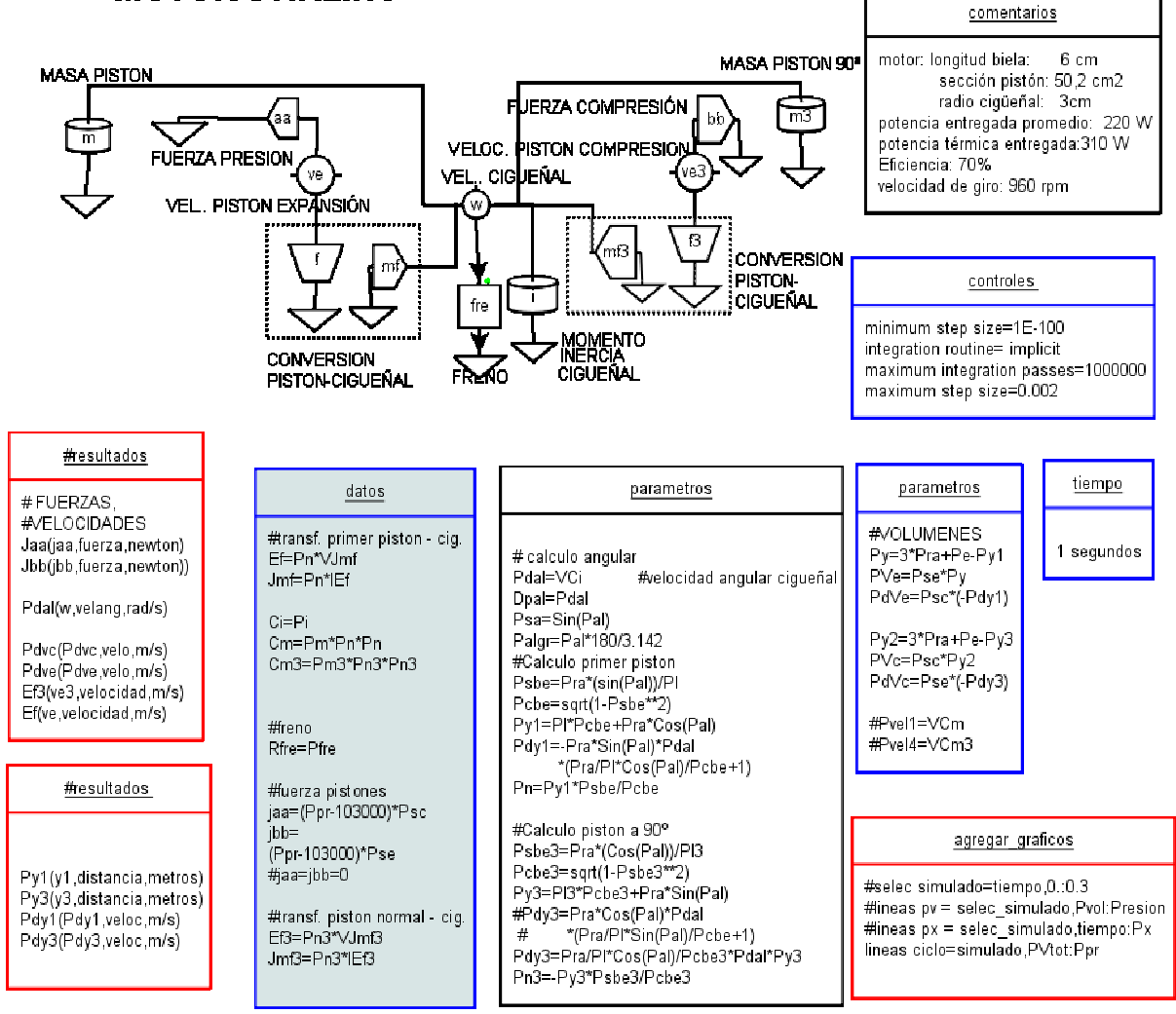

*Fig. 3.-Diagrama de Simusol del circuito mecánico del motor* 

## **EL MODELO TÉRMICO**

El motor está formado por 5 subespacios conectados en serie que a continuación se definen y se introduce como índice la letra que los identifica a cada uno: el cilindro de expansión (e), el calentador (h), el regenerador(r), el enfriador (k) y el cilindro de compresión (c). Ellos están conectados en serie y el aire contenido circula entre ellos movido por los cilindros a medida que se mueven.

En ese proceso el gas contenido ejerce presión sobre los dos pistones generando la energía térmica que hace girar el motor y produce la potencia mecańica útil. A continuación se introducirán las ecuaciones termodinámicas que determinan la evolución del gas . El estudio se plantea utilizando la aproximación conocida como "modelo adiabático ideal" que comprende dos hipótesis básicas:1)los dos cilindros no intercambian calor con el exterior o sea, son adiabáticos.,2) las temperaturas del calentador, regenerador y enfriador, Th, Tr y Tk, son constantes. Esto implica que el contacto con las fuentes de calor y frío son muy buenos y permiten mantener las temperaturas de los subespacios sin variación. Este modelo ha sido descripto, por Urieli (2007) y con más detalle por Herzog (2005).

La figura 4 muestra un esquema de los subespacios y se observa en forma gráfica las distintas variables que describen el sistema. También se muestra un esquema de las temperaturas a lo largo del equipo. La m con el correspondiente subíndice es utilizada para indicar la masa de gas en cada zona, el volumen está dado por una Vy la temperatura en grados Kelvin por una T. El flujo de masa del gas de un subespacio al siguiente es indicado por una m con un doble subíndice que identifican las dos zonas adyacentes. Se supondrá que las pérdidas de carga ocasionadas por el movimiento del gas son despreciables por lo que se asume que en cada instante habrá una sola presión pr en todos los subespacios a la vez. Existirán intercambios de flujo de calor con el exterior en el calentador y el enfriador, llamados qh y qe. Finalmente el material del regenerador intercambiará un flujo de calor qr con el gas que pasa por él. Estos flujos de calor no interesan para el planteo de las ecuaciones dado que las temperaturas Th, Tr y Tk se suponen fijas y conocidas. Al terminar la resolución del problema, el valor de estos flujos de calor podrán ser obtenidos directamente.

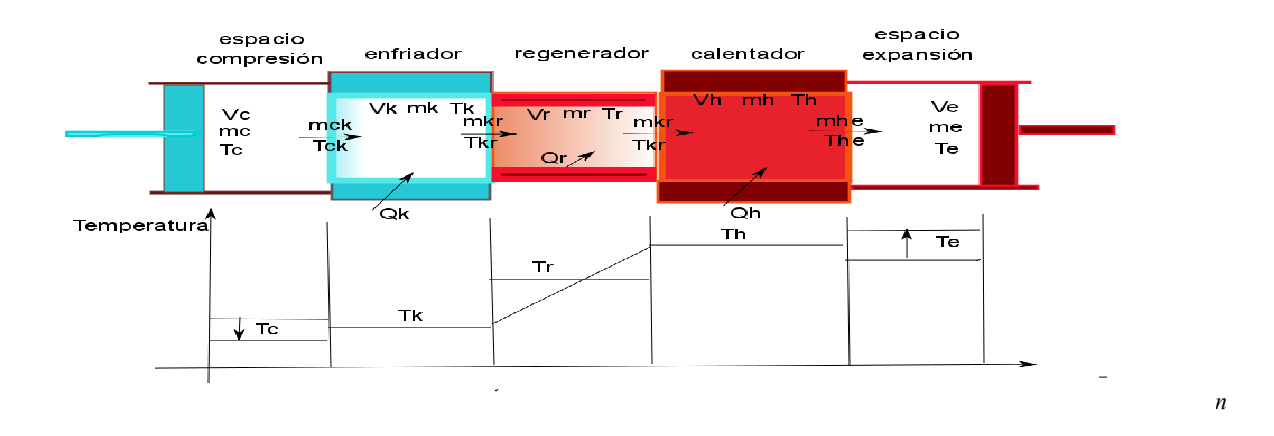

El gas se supondrá ideal por lo que se cumplirá la ecuación de los gases perfectos. Por ejemplo, para el cilndro de compresión se cumple

$$
rp*Vc = mc*R*Tc
$$
 [13]

Las derivadas se indicarán con una d antes de la variable, como si fuesen un diferencial. Por ejemplo, si se deriva la ecuación de los gases y se divide por la ecuación de los gases se obtiene:

$$
dpr/pr + dVc/Vc = dmc/mc + dTc/Tc
$$
\n[14]

El conjunto de los 5 subespacios tendrá una masa total M conlocida,que será constante si no hay pérdidas. Se obtendrá de la suma de cada masa que se puede despejar de la ecuación [13] y se puede reemplazar en la ecuación [14]. Si se despeja la presión pr se obtendrá su valor en función de variables que serán conocidas en cada instante del cálculo numérico:

$$
pr = M^*R^*(Vc/Te + Vk/Tk + Vr/Tr + Vh/Th + Ve/Te)
$$
\n[15]

Esta ecuación algebraica permite el cálculo de la presión en cada etapa del cálculo. Cambiando la masa M total de gas se podrá variar el rango de valores de la presión. Para obtener una ecuación para la derivada de la presión será necesario calcular las derivadas de las masas, como se ve a continuación.

Dado que M es constante, si se diferencia se obtendrá la suma de todas las variaciones de masa dmc, etc :

$$
dmc + dmk + dmr + dmh + dmc = 0
$$
 [16]

Los volumenes de los intercambiadores son constantes. Usando la ecuación [14] se puede obtenerl valor de la derivada dm para los tres subespación k, r y h. Por ejemplo, para k:

$$
dmk = mk*dpr/pr
$$
 [17]

No se puede hacer lo mismo para obtener la variación de masa en los cilindros ya que los volúmenes cambiarán continuamente. En ese caso es necesario plantear la ecuación energética. Por ejemplo, para c se tiene:

$$
-cp*Tck*dmck = dWc + cv*d(mc*Tc)
$$
 [18]

donde cp y cv son los calores específicos del gas apresión y volumen constante. El trabajo será pr\*dVc y por conservación de la masa la variación dmc será igual al flujo que sale de c con el signo cambiado dmc= -mck\*dt . Reemplazando en la ecuación [18] se tiene:

$$
cp*Tck*dmc = pr*dvc + cv*d(mc*Tc)
$$
\n[19]

Usando la ecuación de los gases [13 para reemplazar el producto Mc\*Tc y usando las relaciones cp -cv = R y la definición de gama (ga): ga= cp/cv , se puede operar con la ecuación [18]hasta obtener la siguiente relación:

$$
dmc = (p^*dVc + Vc^*dp/ga)/(R^*Tck)
$$
 [20]

lo mismo se puede hacer con el otro cilindro para tener dme con lo cual se completan las expresiones para las cinco dm. Si ahora se reemplazan las dm en la ecuación [16] se podrá despejar la variación de presión dpr, que constituye nuestro propósito al calcular las dm. La expresión es bastante complicada. Llamando :

$$
expression A = -ga * pr * (dVc/Tck + dVe/The - ga * [dTk/Tk + dTr/Tr + dTh/Th) y
$$

será:

$$
dpr = expression A/expressionB
$$
 [21]

Las temperaturas Tk, Tr y Tc se suponen constantes por lo que su variación es nula. En cambio Tc y Th varían. Su valor se deduce de la derivada de la ecuación de estado [14]

$$
dTc = Tc^*( \text{ dpr/pr} + dVc - \text{dmc})
$$
\n[22]

$$
dTe = Te^*( dpr/pr + dVc - dme)
$$
 [23]

Finalmente los flujos que pasan de un subespacio a otro se derivan del balance de masa en cada subespacio dando:

$$
mck = -dmc/dt, \quad mkr = -dmk/dt - dmc, \quad mhe = dmc/dt \quad y \quad mhr = dmh/dt + dme/dt \tag{24}
$$

Todas estas fórmulas permiten plantear en un diagrama de Simusol el cálculo de la evolución transitoria de las variables del equipo. En este caso no se usa un diagrama sino que las mismas se plantean directamente en diversos cuadros como se aprecia en la figura 5. Este diagrama interacciona con el del cálculo mecánico. Por un lado la presión pr calculada térmicamente se usa para plantear la evolución mecánica del motor en la figura 7, mientras que las variaciones de los volúmenes Vc y Ve necesarios en las ecuaciones de la figura 5 se calculan en el diagrama mecánico de la figura 4.

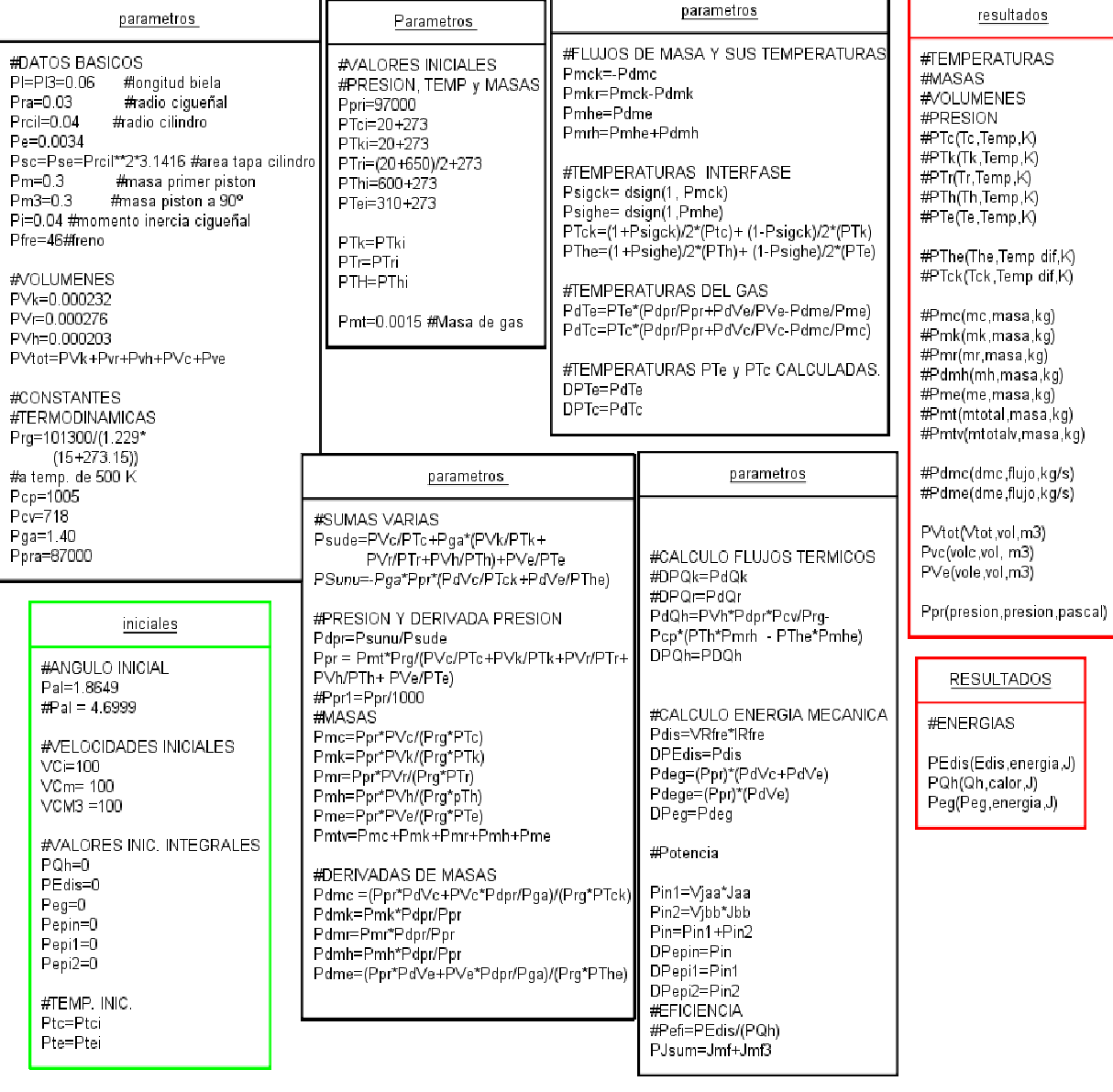

#### **MOTOR STIRLING CIRCUITO TERMICO**

*Fig. 5.- Diagrama de Simusol para el circuito térmico del motor.* 

Inspeccionando las figuras 4 y 5 se puede apreciar como se procede con el cálculo. Se empieza por definir las constantes necesarias como ser las geométricas, los valores iniciales de las velocidades de cigüeñal y masa, la masa de aire, los volúmenes constantes y las constantes termodinámicas. El circuito mecánico da la variación de los volumenes variables Vc y Ve. Las temperaturas de los intercambiadores se conocen y Tc y Te se calculan a partir de sus variaciones [22] y [23], las que se deben integrar por el método implementado en el Simusol donde se una letra D para indicarlo. Por ej., DpTe = PdTe calcula la integrar de la variación de la temperatura Te. Las ecuaciones [15] y [21] permiten calcular directamente la presión pr y su derivada. Las diversas masas se obtienen directamente con las ecuaciones de estado [13].y sus variaciones se obtienen con las expresiones [17] y [20].

Los valores de las temperaturas de interfase Tck y The requieren un planteo especial dado que ellas depende del sentido de los flujos mck y mhe. Por ejemplo, si mck es positivo el aire sale del subespacioc hacia el k y Tck = Tc. Por el contrario, si el flujo mck es negativo el aire sale del subespacio k y Tck=Tk. El Simusol no dispone de una sentencia If que permita distinguir el signo de mck en forma directa. Se debe recurrir a una función disponible en el Fortran (el Sceptre está programado en Fortran y se disponen todas las funciones de este lenguaje). Esta función es la Dsign(a,b) que pasa el signo de la variable "b" a la variable "a". Si se pone a=1 , y b como Pmck, la variable "a" representa el signo de Pmck con el cual se puede resolver este problema.

Los resultados que se desean se indican en un cuadro RESULTADOS y los mismos se guardan en archivo y se muestran en pantalla. También se guarda en un archivo "png" una gráfica de su variación .En particular interesa calcular la generación de potencia y energía mecánica. La potencia se indica como Pdeg y su integral da la energía total generada Peg.

## **EJEMPLO: SIMULACIÓN DEL MOTOR CONSTRUIDO.**

Las figuras 4 y 5 son los diagramas que en conjunto permiten el cálculo de este motor. Las figuras 6 a 8 muestran el ciclo p-V desde el arranque hasta que llega al estado estacionario, la variación de la presión del aire centrada en los 2 kg/cm<sup>2</sup>, los vvolumenes Ve y Vc, la producción de energía en julios. y la energía térmica Qh entregada en la cámara caliente. Del dibujo de presión se puede determinar el número de ciclos por minuto, de 960 rpm. El cálculo energético muestra una producción de 220 J en 1 s, lo que da una potencia media de 220 W. La eficiencia obtenida es de 50 %.

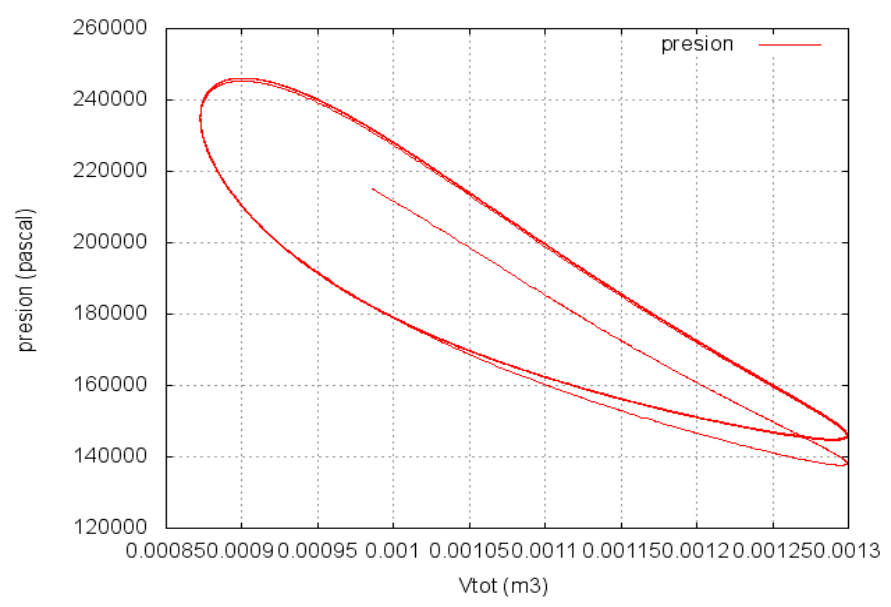

*Fig. 6.- Ciclo p-V del motor Stirling desde el arranque hasta su estado estacionario.* 

## **CONCLUSIONES**

Este programa ha funcionado en forma correcta para lo cual se ha utilizado los datos de un motor construido por Andy Ross y usado por Herzog como ejemplo, obteniéndose resultados similares a los conseguidos por éste. Los cálculos se han realizado con una computadora que usa un procesador Intel I7, la cual lleva a cabo el cálculo de funcionamiento de un motor en unos pocos segundos. El programa constituye una herramienta importante para el diseño de un motor Stirling, pudiéndose calcular el efecto que produce la variación de los distintos parámetros de diseño con el fin de seleccionar la combinación más efectiva.

Este programa puede ser ampliado en el marco del Simusol para incorporar modelos más detallados. Por ejemplo, se pueden plantear las ecuaciones de intercambio de calor en el absorbedor que calienta el ciclo con el fin de realizar un diseño directo en función de la radiación solar que recibe el mismo. Esto se hará próximamente.

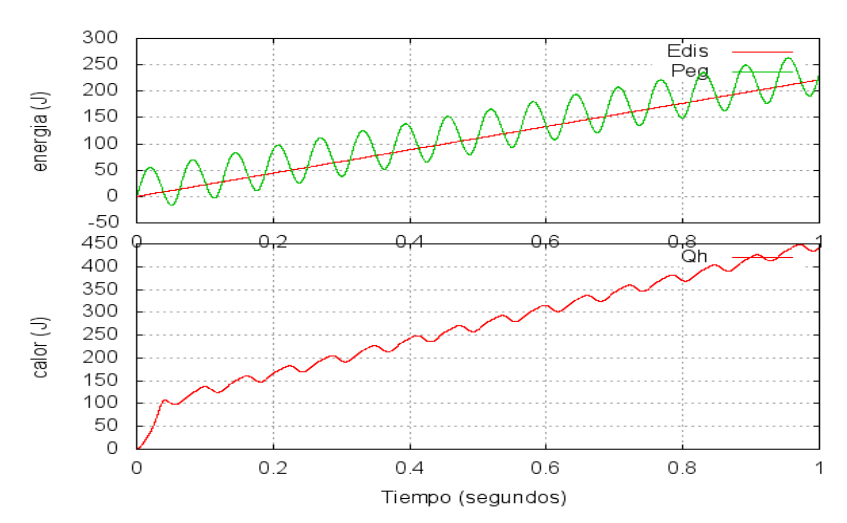

*Fig. 7.- Las curvas superiores muestran la energía mecánica generada y la disipada en el freno, que son iguales. La inferior muestra el calor entregado al subespacio caliente. La variación en un segundo dan una eficiencia definida como Peg/Qh , obteniéndose un valor de 30%..*

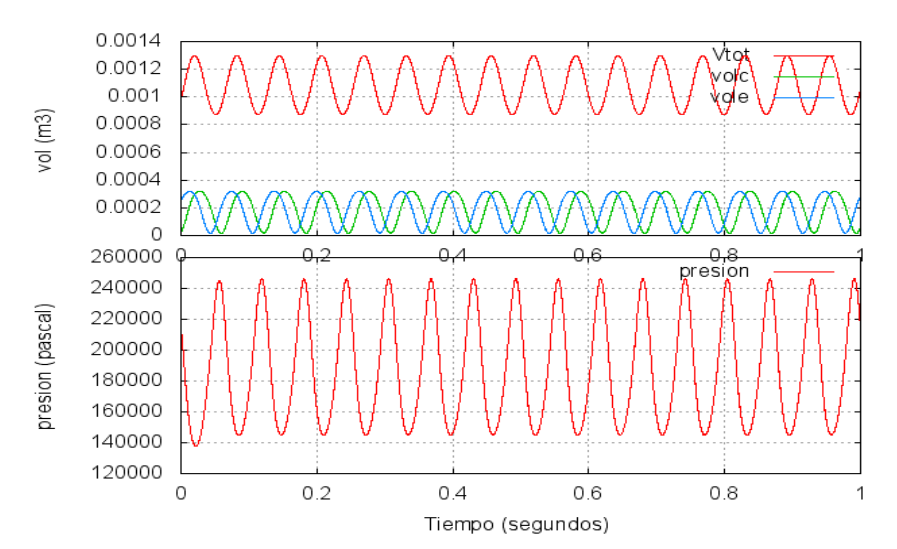

*Fig. 8.- En la 1er figura se ven las variaciones del volumen de expansión y de compresión desfasados en 90 ºC. En la segunda se ve la variación de la presión. Los últimos 7 ciclos se realizan en 0,4 s lo que da una velocidad de rotación de 960 rpm*.

## **REFERENCIAS**

Gawthrop P., Smith L.(1996),"Metamodelling: For bond graphs and dynamic systems" Prentice Hall (UK). Herzog S., (2005), Ideal Adiabatic Simulation of Stirling Machines"

http://mac6.ma.psu.edu/stirling/simulations/IdealAdiabatic/index.html

Saravia L., Alía de Saravia D., Echazú R.y Alcorta G. (2007), "La simulación de Sistemas Termo-mecánicos Solares con el Programa Simusol , el Motor Stirling: Simulación y Construcción", AVERMA, 11, 3, 01-08.

Saravia L., Alía de Saravia D. y Echazú R. (2008), "La Simulación Numérica de un Motor Stirling", AVERMA, 12, 3, 111- 118.

Saravia L., Echazú R., Alcorta G. (2009)"Motor Stirling Tipo Alfa Para Generación Eléctrica Solar", AVERMA, 13, 09, 51- 56.

Urieli I.y Berchowitz D. M., (1984),"Stirling Cycle Machine Analysis", people.ohio.edu/urieli/stirling/me422.html

## **ABSTRACT**

This paper describes the numerical simulation of an alpha type stirling machine using the Simusol program. The dynamical evolution of the mechanical and thermal aspects are considered. The machine has 5 parts: the expansion and the compression cylinders, the regenerator, and the cold and hot heat exchangers. The ideal adiabatic model is used and the temperatures of the cooler, regenerator and heater are considered fixed. The results obtained for a motor built in the INENCO are considered and the effect on the generated power produced when de design parameters are changed are discussed.

Keywords: alpha stirling motor, numerical simulation, Simusol, solar heating.